## **File Manager**

## **Overview**

Want to upload multiple files? Edit images? Drag and drop files from your PC into your website's file directory?

Use the File Manager tool!

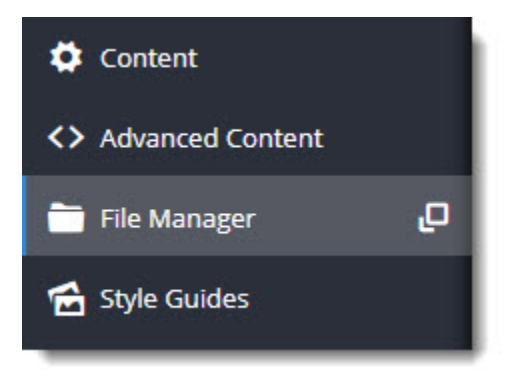

You'll notice File Manager as a new item on your CMS main menu. We placed it here so that you can access it no matter where you are in the CMS.

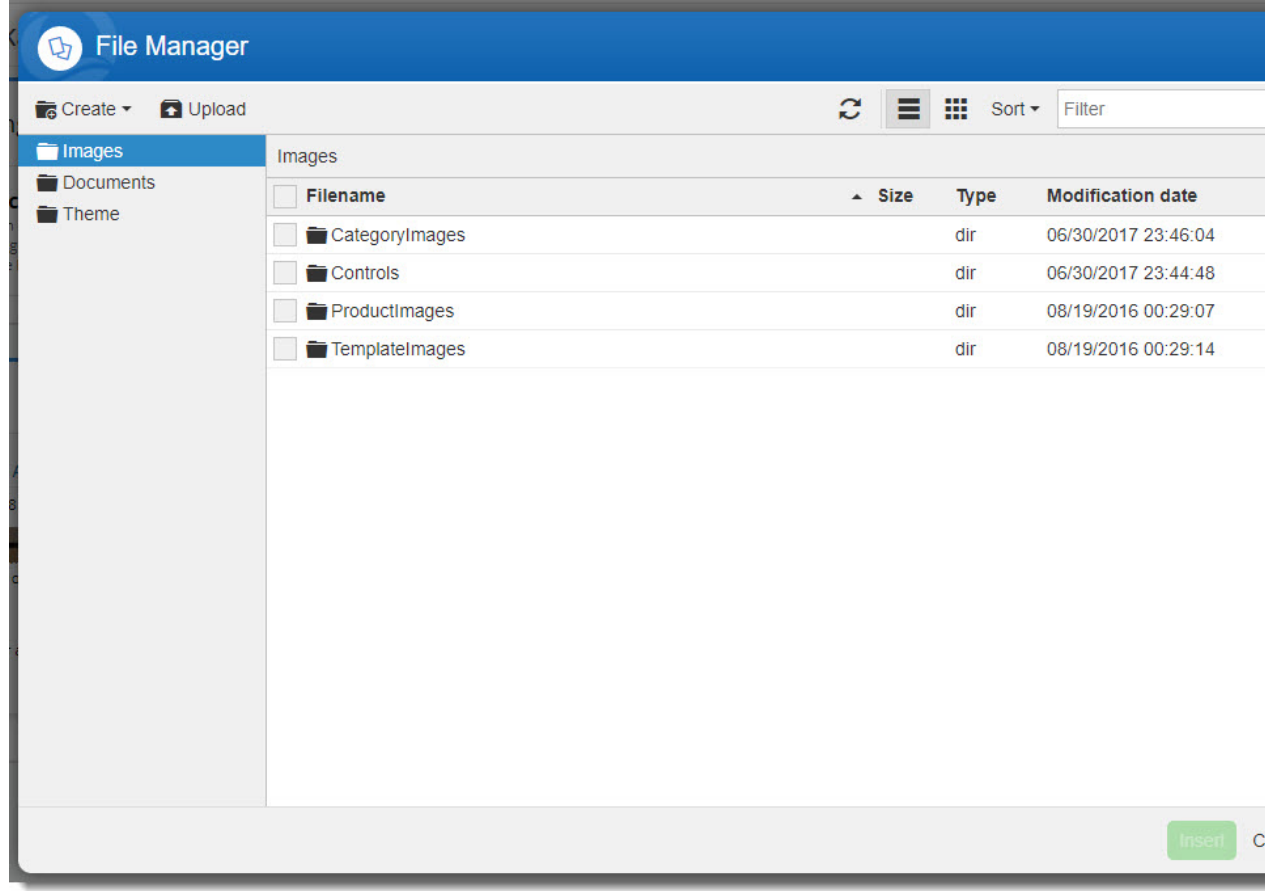

It will open in a popup window, meaning you don't have to navigate away from the content you're working on. Sweet.

Functionality includes:

٠ Upload **multiple files**, **including drag and drop** from your local directory to the CMS

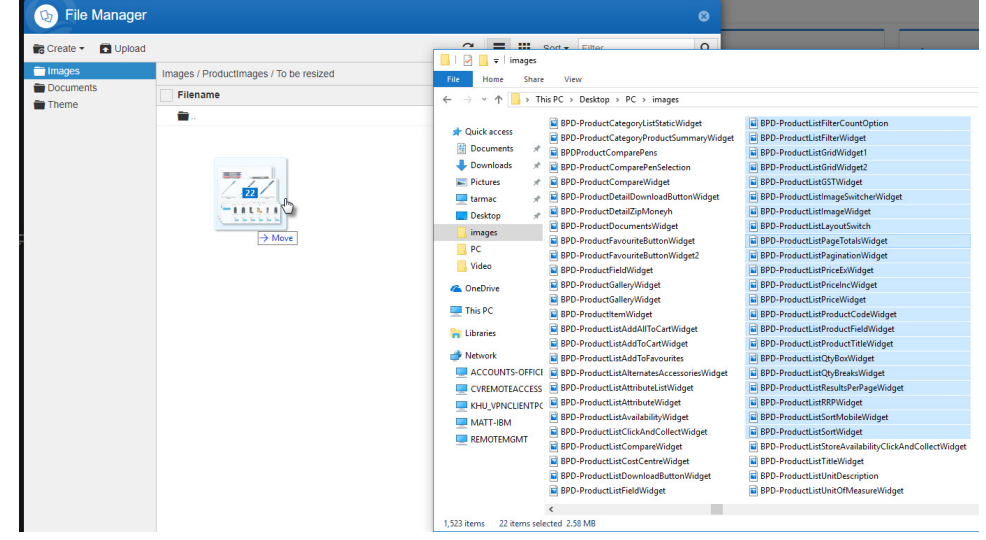

- **Create** folders  $\bullet$
- **Rename** files & folders (latest version of 3.97 and up only)
- **Delete** files & folders
- **Download** files to your PC
- **View** File info

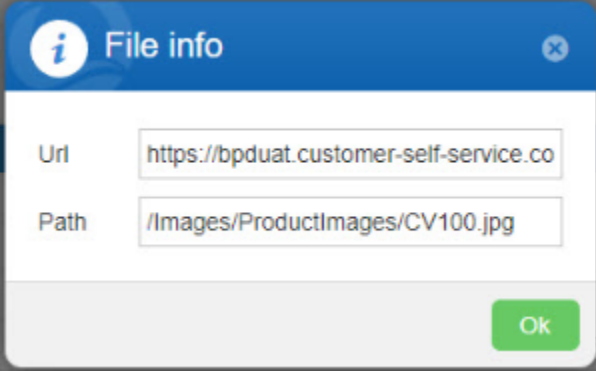

**Cut / Copy / Paste** files & folders (latest version of 3.97 and up only)

**Edit images** - Crop, resize, flip, and more.

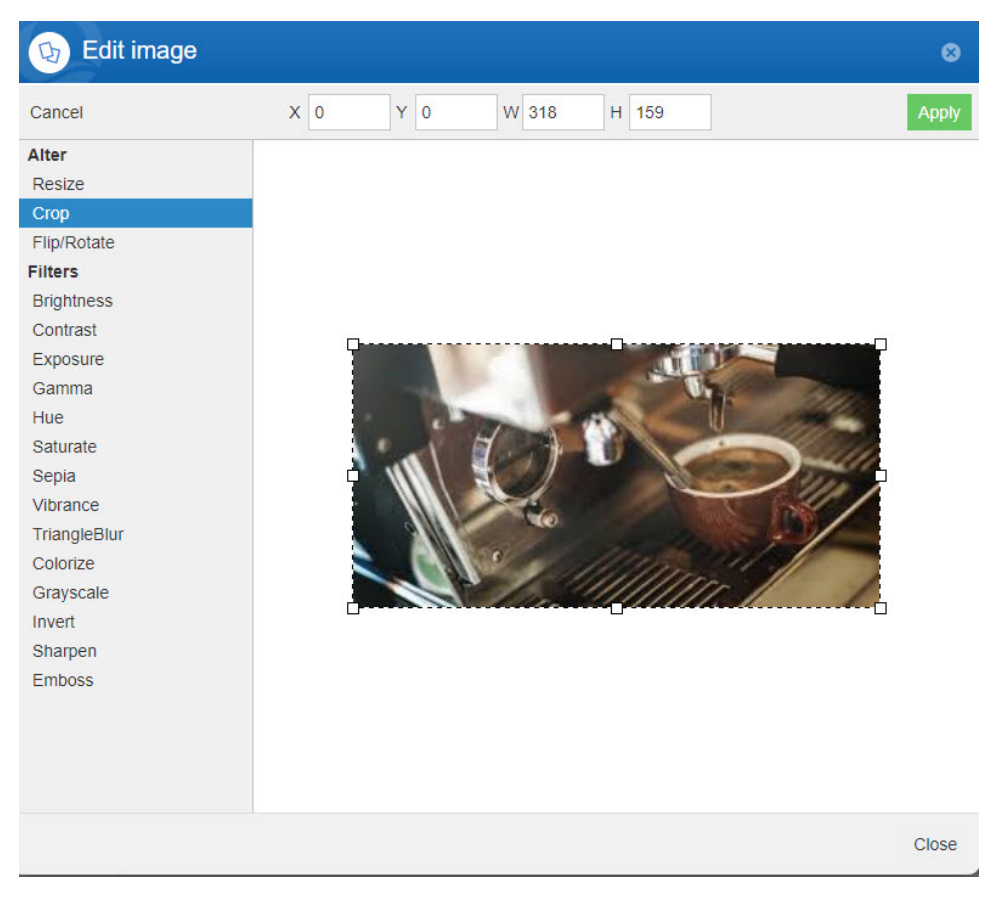

**View modes** - List and Thumbnail

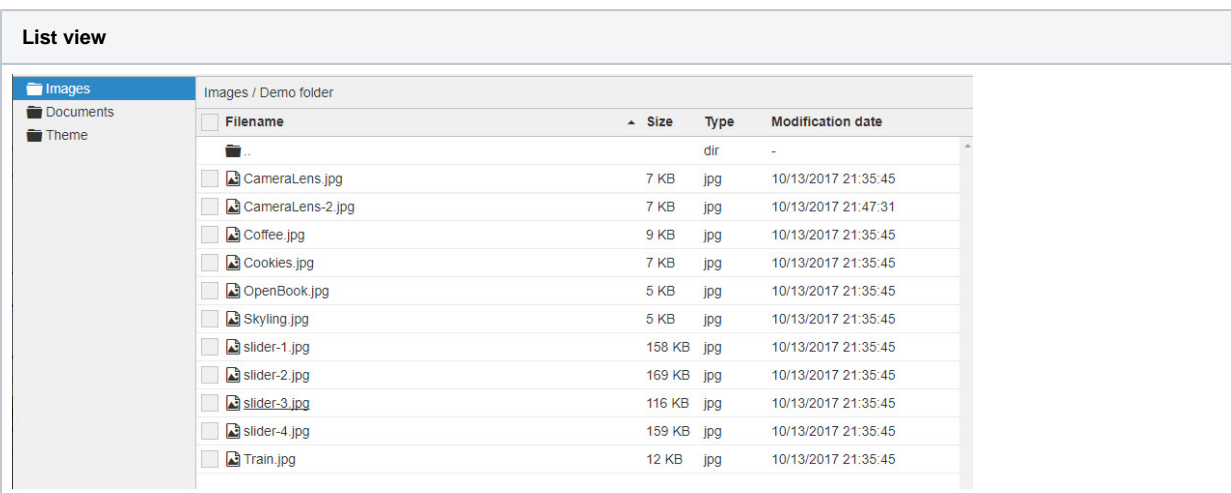

## Additional Information

--

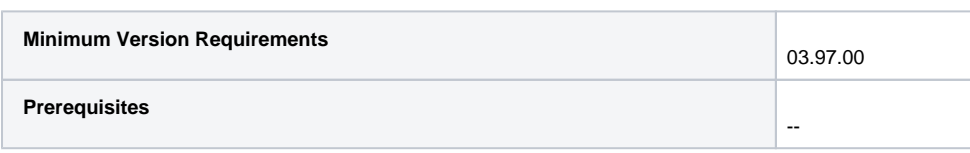

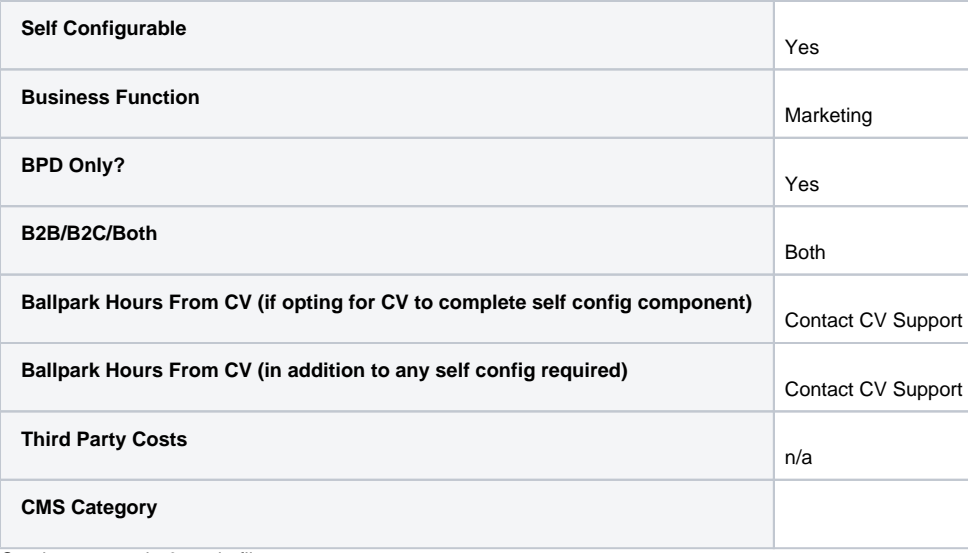

Coming soon - zip & unzip files.....

We hope you love the new File Manager as much as we do!